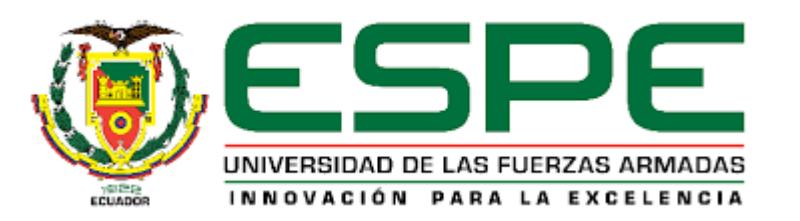

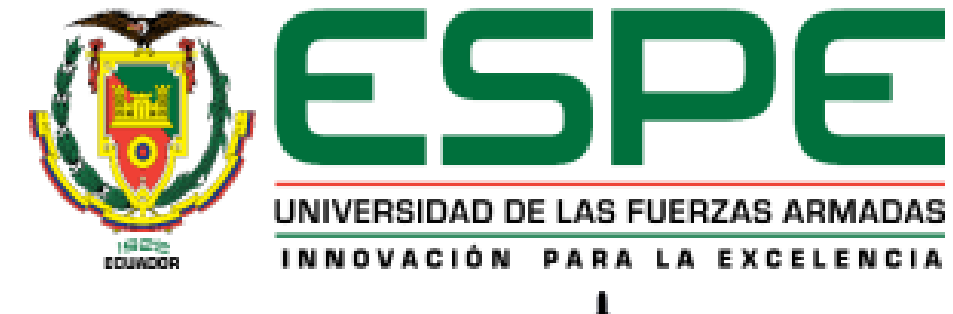

## UNIDAD DE GESTIÓN DE LECNOLOGÍAS

## *DEPARTAMENTO DE CIENCIAS ESPACIALES.*

## *CARRERA DE TECNOLOGÍA SUPERIOR EN MECÁNICA AERONÁUTICA.*

**MONOGRAFÍA: PREVIO A LA OBTENCIÓN DEL TÍTULO DE TECNÓLOGA SUPERIOR EN MECÁNICA AERONÁUTICA.**

**TEMA: "INSTALACIÓN DEL GARMIN (G5) ELECTRONIC FLIGHT INSTRUMENT DE ACUERDO AL STC NO. SA01818WI, EN LA AERONAVE CESSNA T206H CON MATRICULA HC-CBG EN LA COMPAÑIA AEROMORONA CIA.LTDA. UBICADO EN EL AEROPUERTO "CRNEL. EDMUNDO CARVAJAL" DE LA CIUDAD DE MACAS, PROVINCIA DE MORONA SANTIAGO"**

**AUTORA: GUAMÁN VACA, TANIA MARIBEL**

**DIRECTOR: TLGO. ARÉVALO RODRÍGUEZ, ESTEBAN ANDRÉS**

**LATACUNGA** 

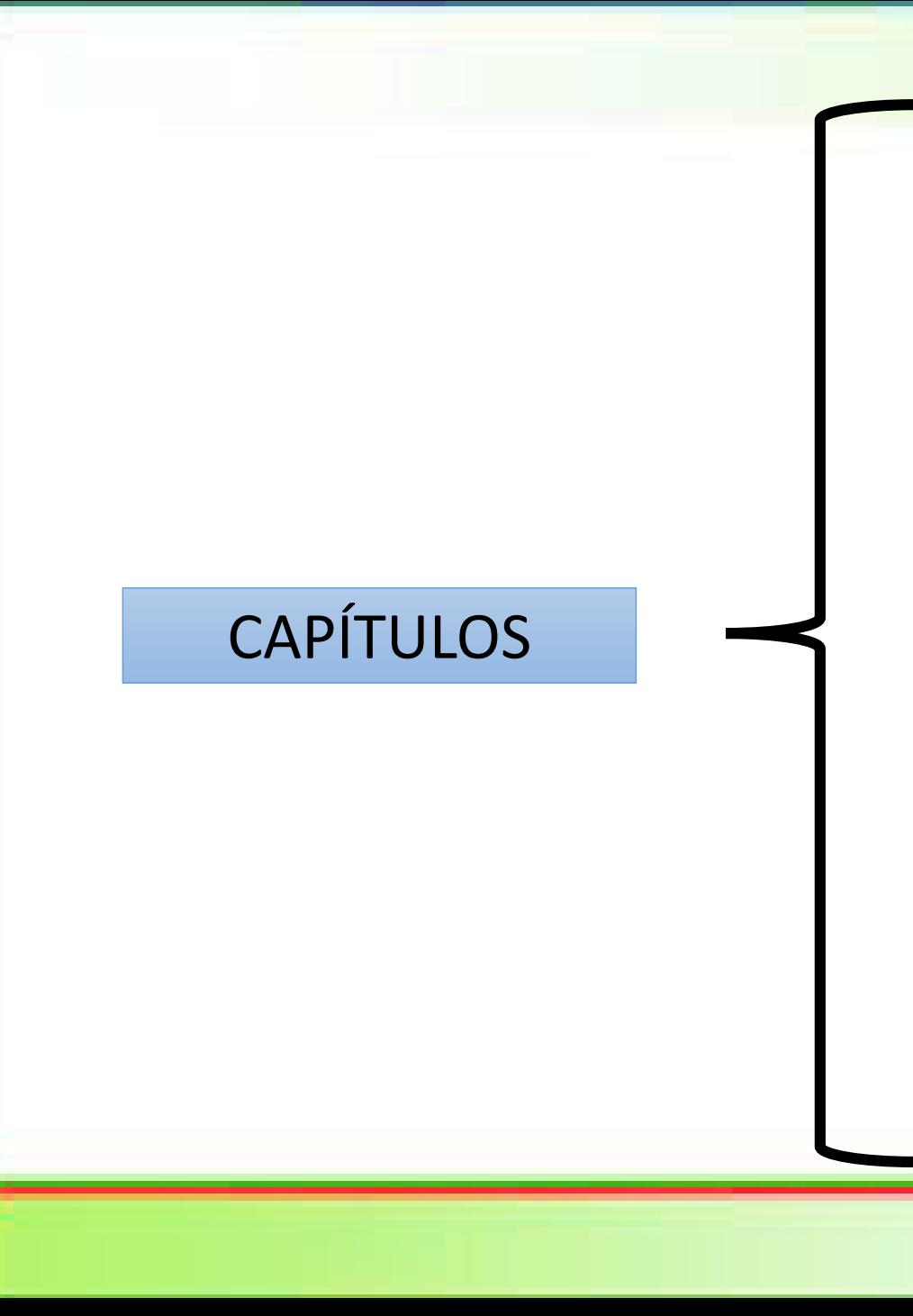

# **CAPÍTULO I**

• TEMA

## **CAPÍTULO II**

• MARCO TEÓRICO

# **CAPÍTULO III**

• DESARROLLO DEL TEMA

# **CAPÍTULO IV**

• CONCLUSIONES Y

## RECOMENDACIONES

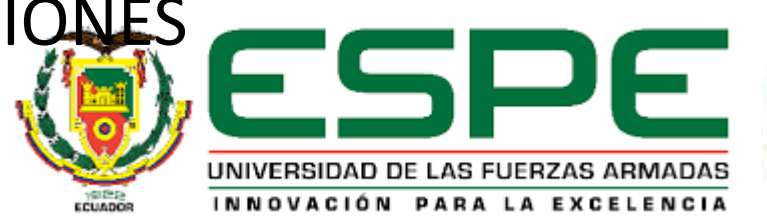

#### PLANTEAMIENTO DEL PROBLEMA

Modificación del panel de instrumentos de la aeronave Cessna T206H.

Implementación del Garmin G5

Facilidades

Desmontaje del sistema de vacío.

Instalación de la pantalla G5.

- Mejora el sistema de navegación.
- Forman profesionales.

**"INSTALACIÓN DEL GARMIN (G5) ELECTRONIC FLIGHT INSTRUMENT DE ACUERDO AL STC NO. SA01818WI, EN LA AERONAVE CESSNA T206H CON MATRICULA HC-CBG EN LA COMPAÑIA AEROMORONA CIA.LTDA. UBICADO EN EL AEROPUERTO "CRNEL. EDMUNDO CARVAJAL" DE LA CIUDAD DE MACAS, PROVINCIA DE MORONA SANTIAGO"**

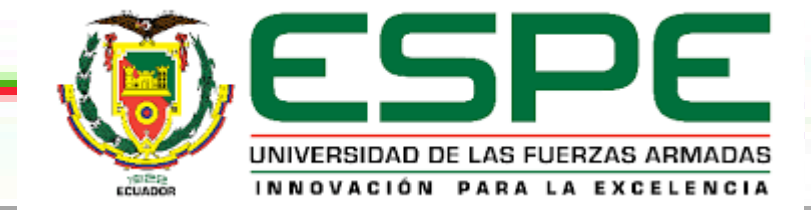

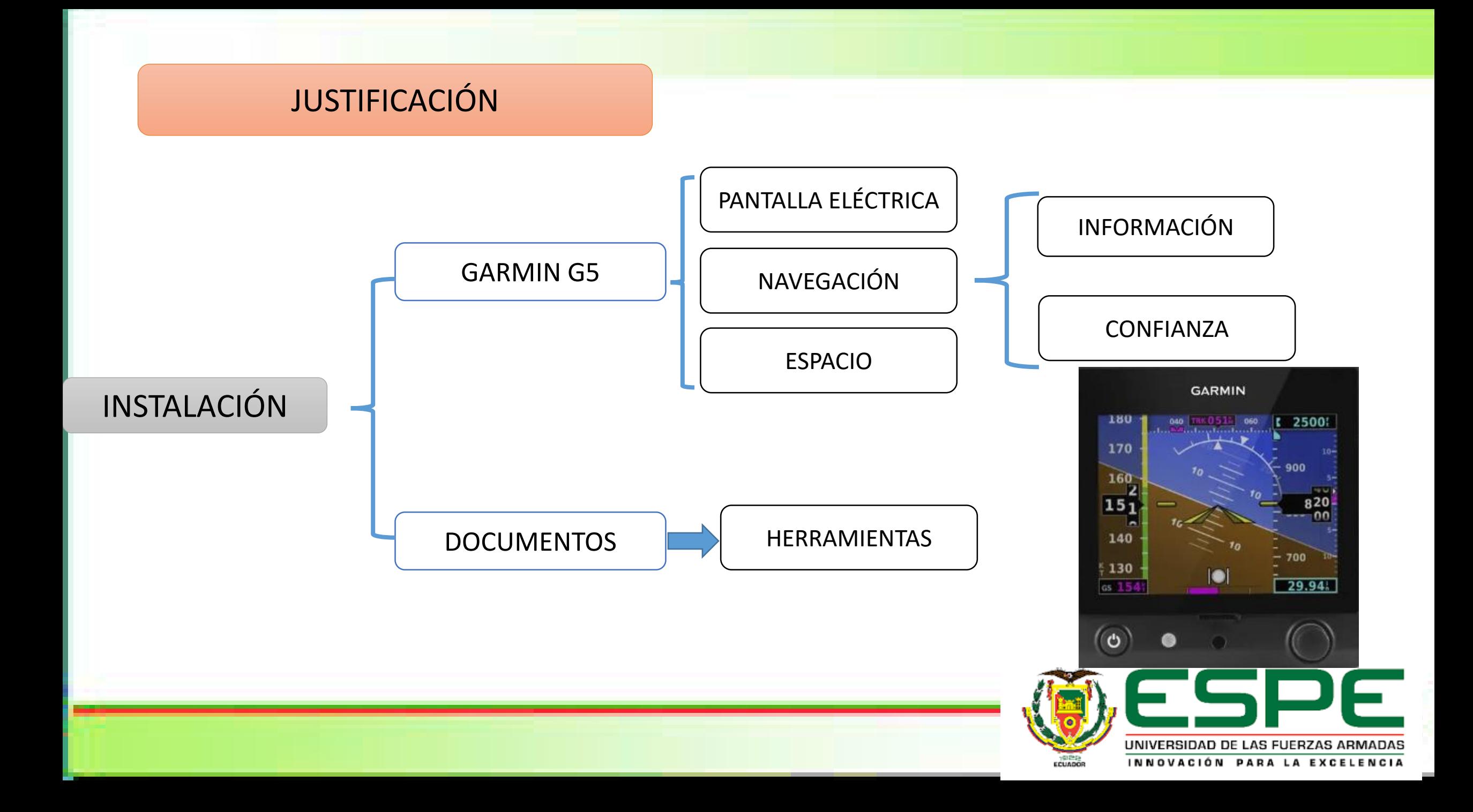

#### OBJETIVOS DE LA INVESTIGACIÓN

**GENERAL** 

**ESPECIFICOS** 

**OBJETIVOS** 

Instalar el GARMIN (G5) Electronic Flight Instrument de acuerdo al STC NO. SA01818WI, en la aeronave Cessna T206H con matrícula HC – CBG en la compañía Aeromorona CIA.LTDA. ubicada en el aeropuerto "Crnel. Edmundo Carvajal" en la ciudad de Macas, provincia de Morona Santiago, mediante la utilización de manuales de mantenimiento y documentación técnica aplicable, para mejorar el sistema de navegación y adquirir conocimientos.

- Examinar y analizar la información relacionada con el funcionamiento del G5 (GARMIN), con el fin de adquirir más conocimiento sobre cómo trabaja el instrumento.
- Describir los pasos a seguir para la instalación del G5 (GARMIN) en la aeronave Cessna T206H de la compañía Aeromorona, a través de la utilización manuales de mantenimiento y documentación técnica aplicable.
- Redactar los diversos procedimientos a seguir para la programación del G5 (GARMIN), para que el sistema de navegación sea más óptima.

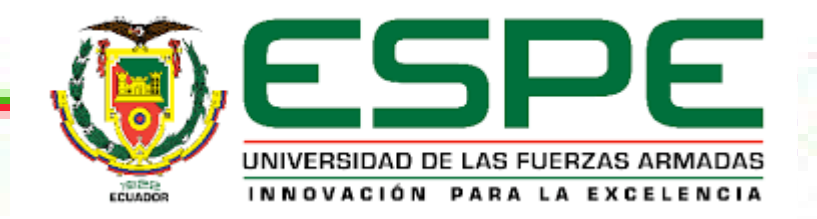

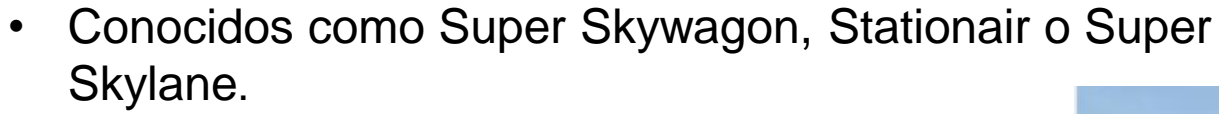

- Desarrollada a partir del Cessna 210.
- Aeronaves monomotor
- Motor Lycoming TIO-540-AJ1A

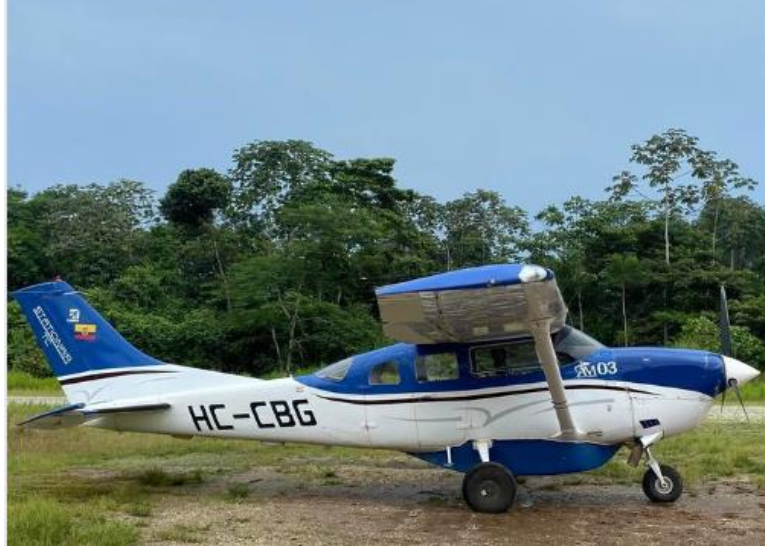

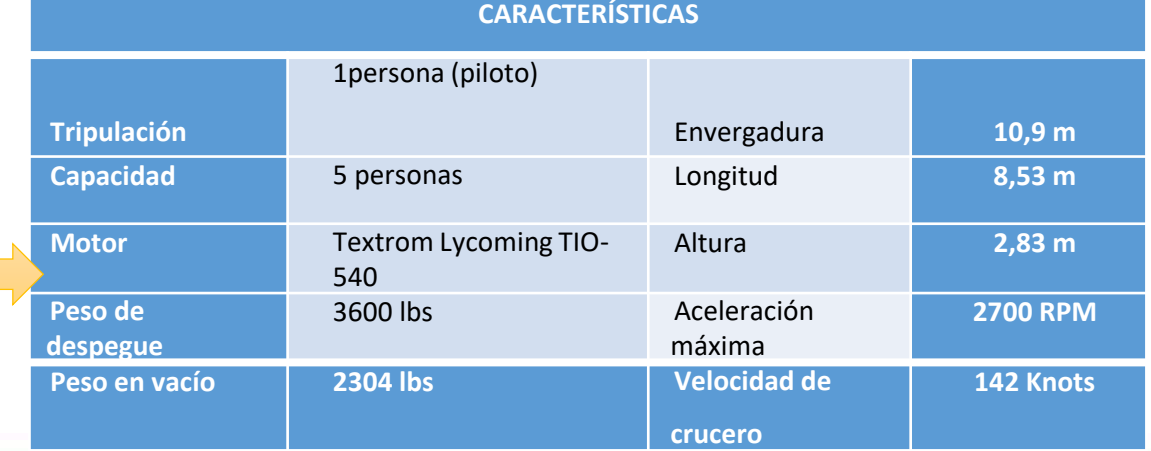

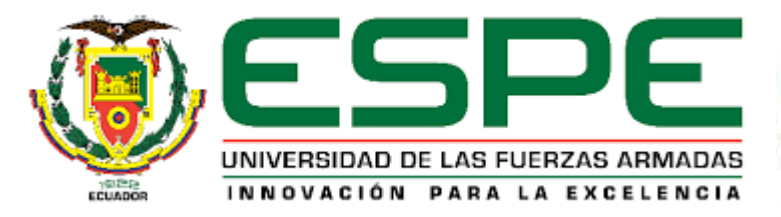

#### CARACTERÍSTICAS

HISTORIA DEL 206

ESPECIFICACIONES

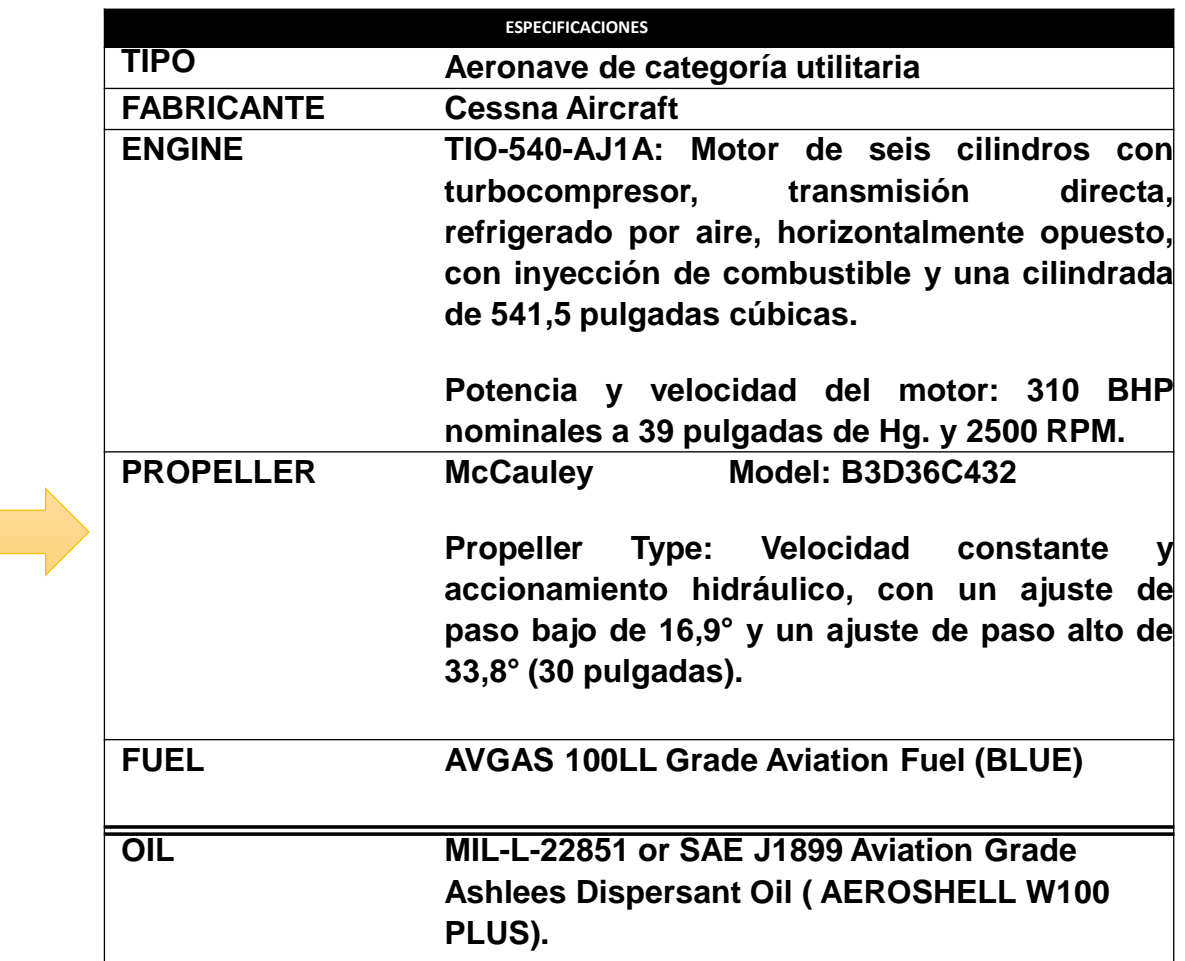

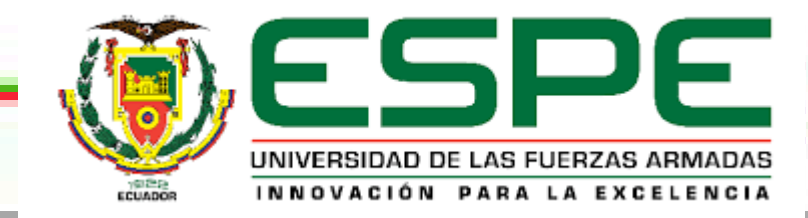

• "T básica"

- Instrumentos giroscópicos
- Instrumentos eléctricos
- Instrumentos del motor
- Equipo de aviónica
- Panel de control e interruptores
- Controles del motor

- Suministra presión de aire de impacto.
- Tubo pitot
- Una toma estática
- Velocímetro, altímetro e indicador de velocidad vertical.
- Sistema de calefacción

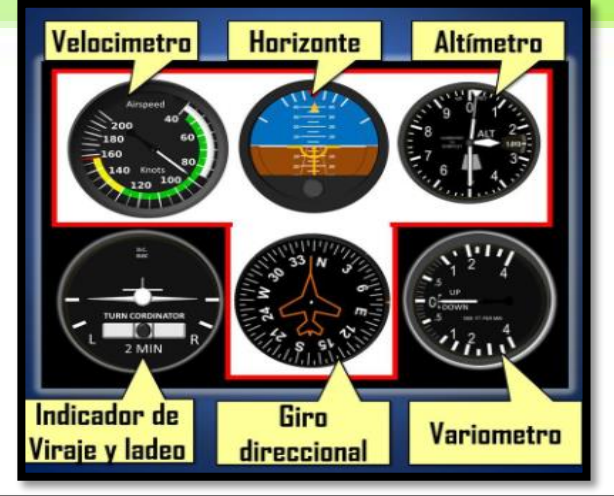

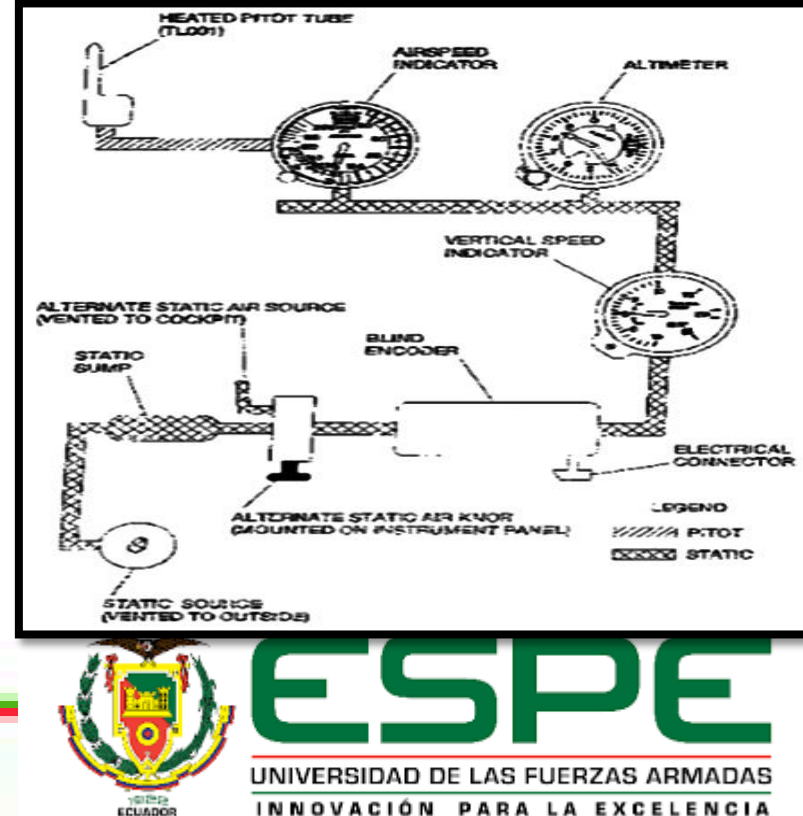

SISTEMA DE PITOT-ESTÁTICO

**INSTRUMENTOS** 

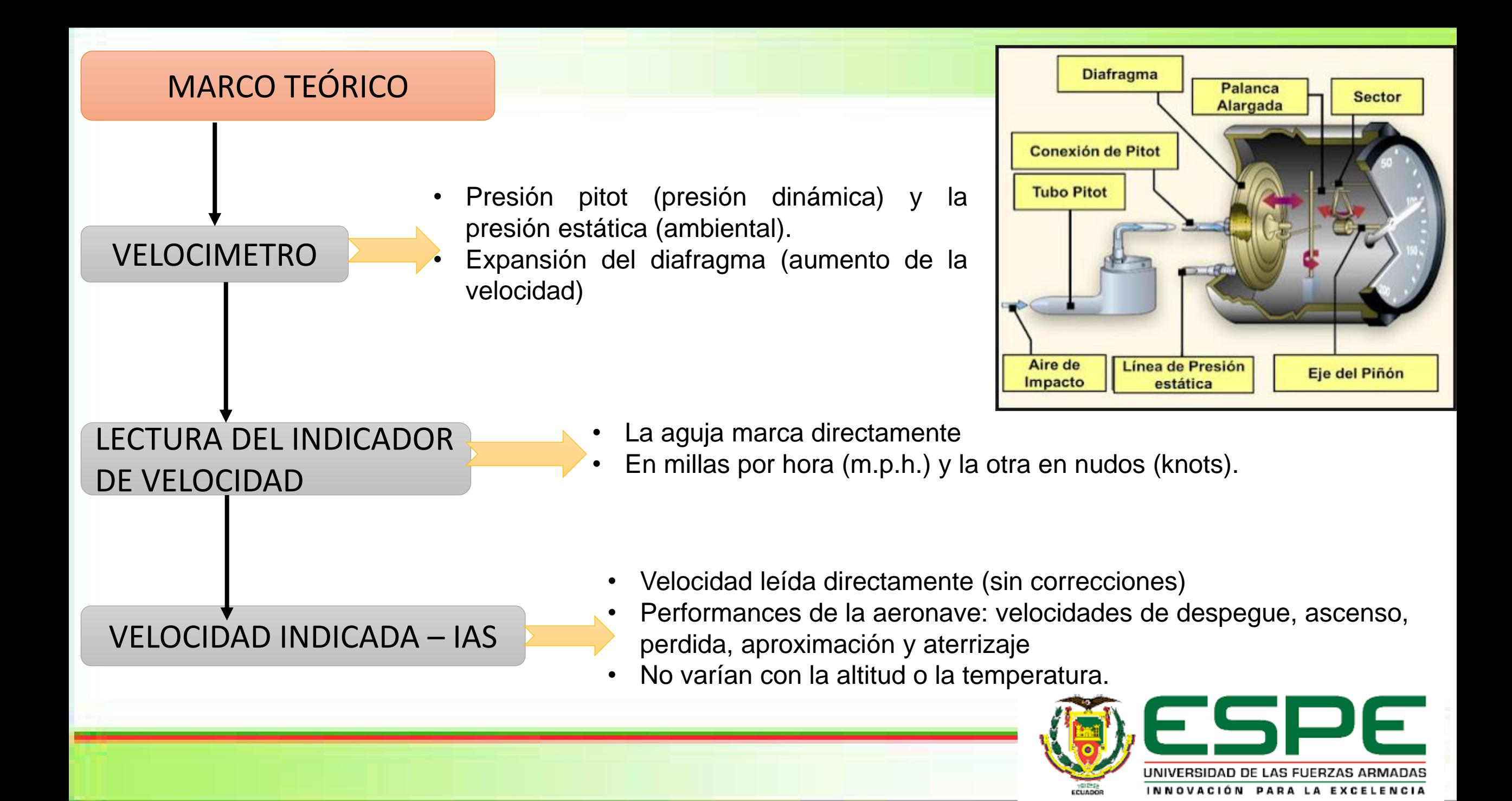

VELOCIDADES

Código DE COLORES

#### **Velocidad Calibrada CAS**

Corregida por errores del propio instrumento y su instalación.

#### **Velocidad Verdadera – TAS**

Corregida por la altitud y la temperatura no estándar

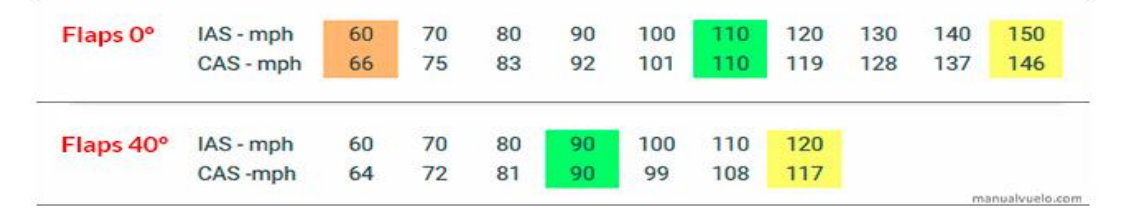

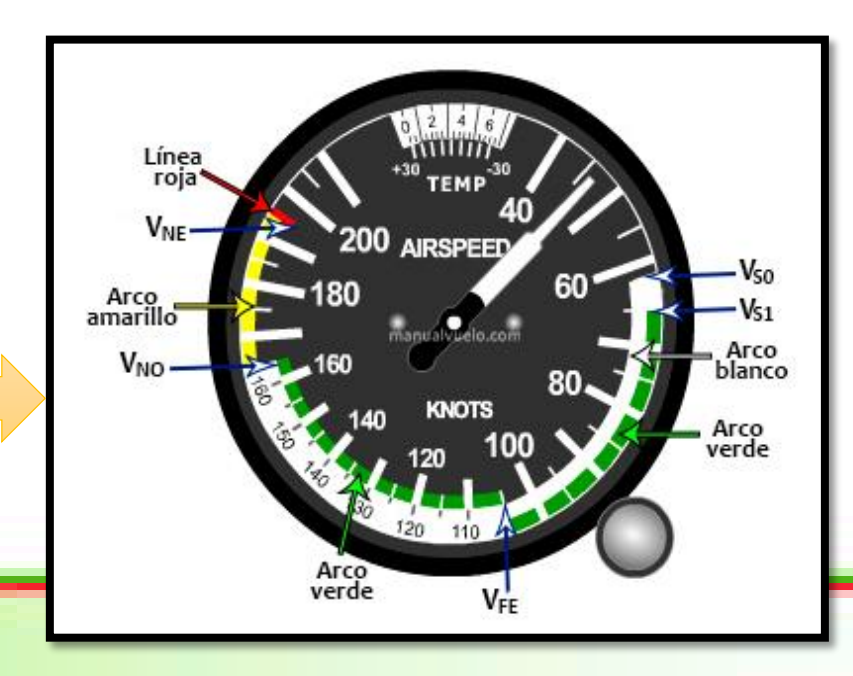

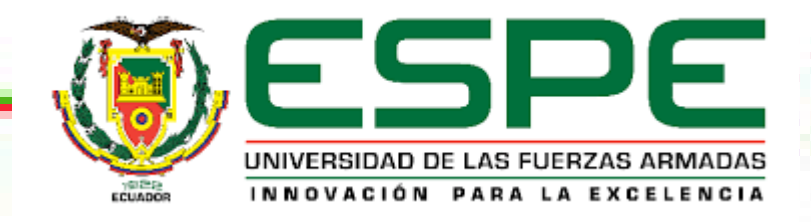

Opera en base a una propiedad giroscópica

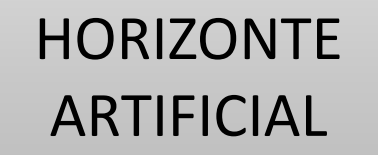

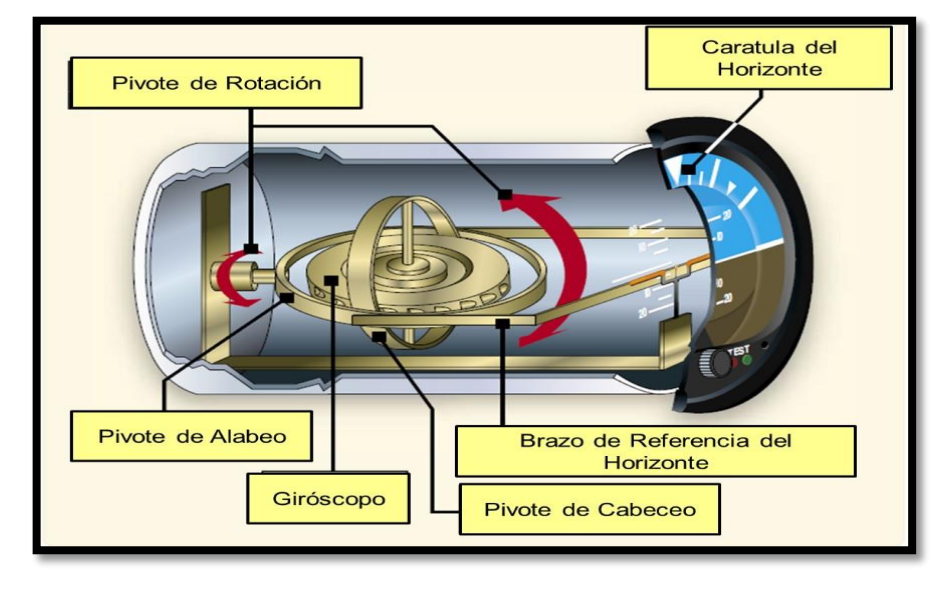

Actitud de cabeceo y alabeo

Escala de inclinación que está marcada con 10º, 20º, 30º, 60º y 90º.

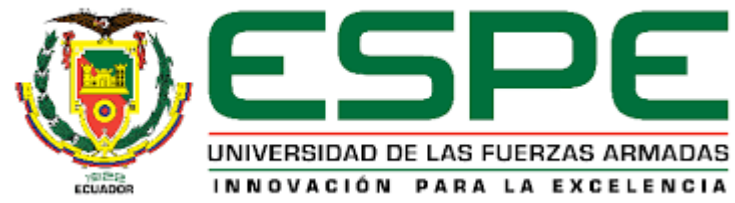

ALTIMETRO

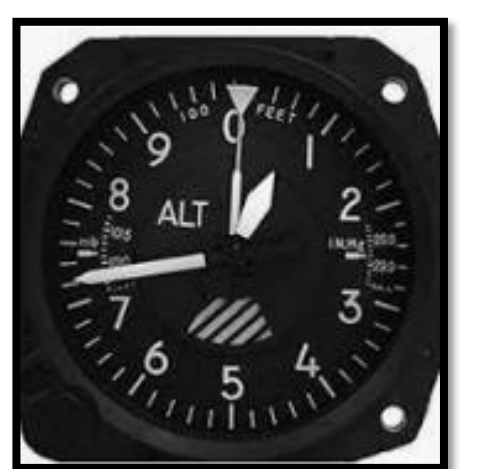

- Por presión del aire es necesario calibrarlo para corregir cuestiones atmosféricas.
- Indicación en Pies de nuestra Altitud.

GIRO DIRECCIONAL O INDICADOR DE ACTITUD

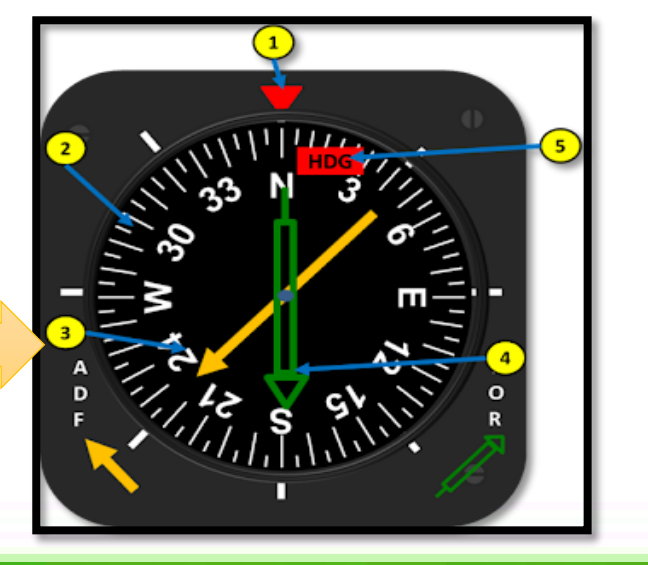

Es un giroscopio accionado por vacío/aire

1. Índice Superior, 2. Giro Compas, 3. Flecha indicadora del ADF, 4. Flecha indicadora de VOR, 5. Banderola de advertencia del giro compas.

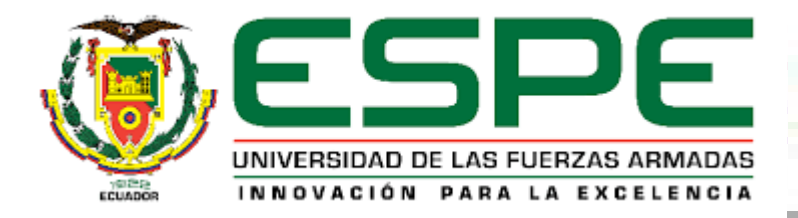

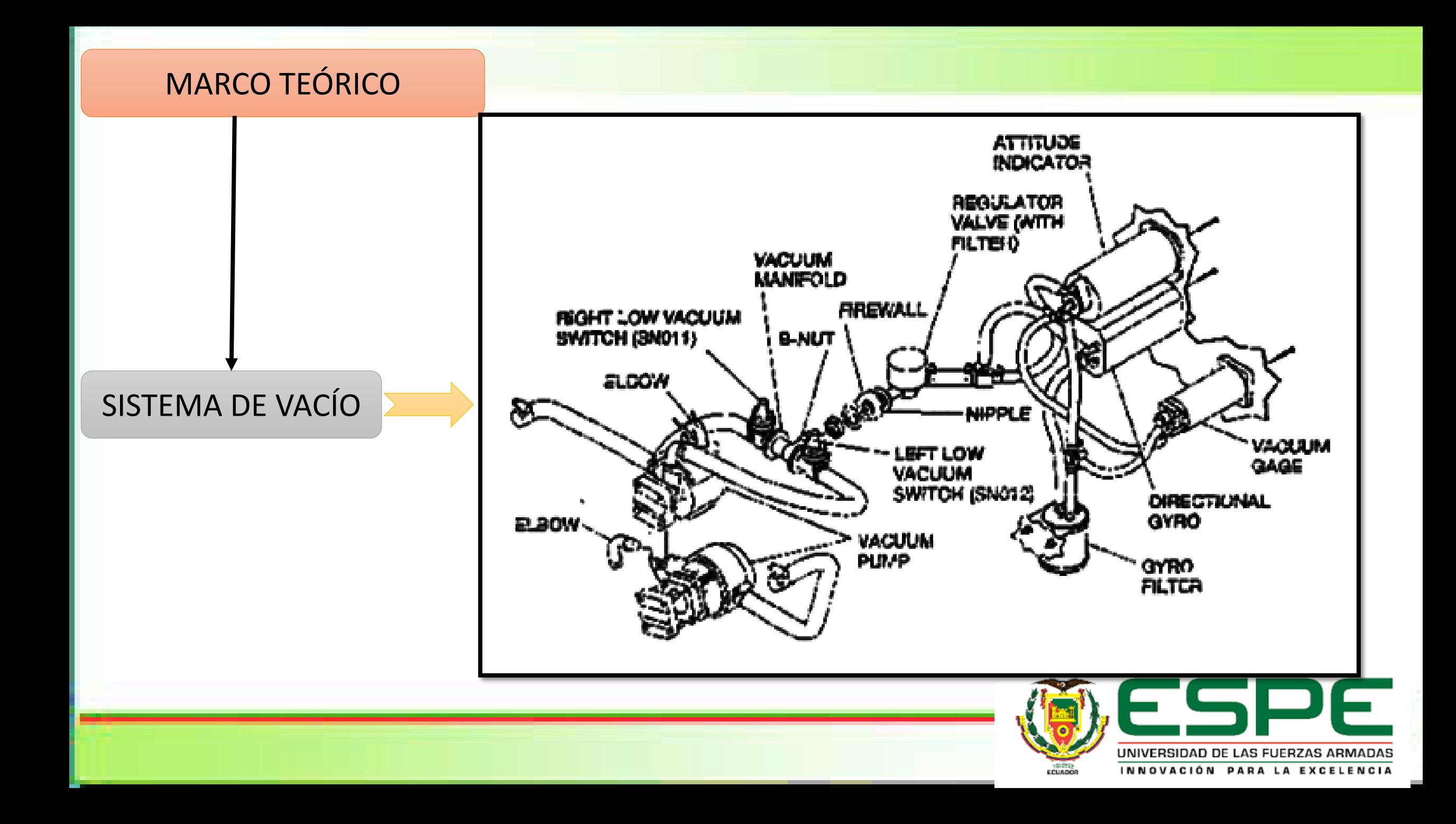

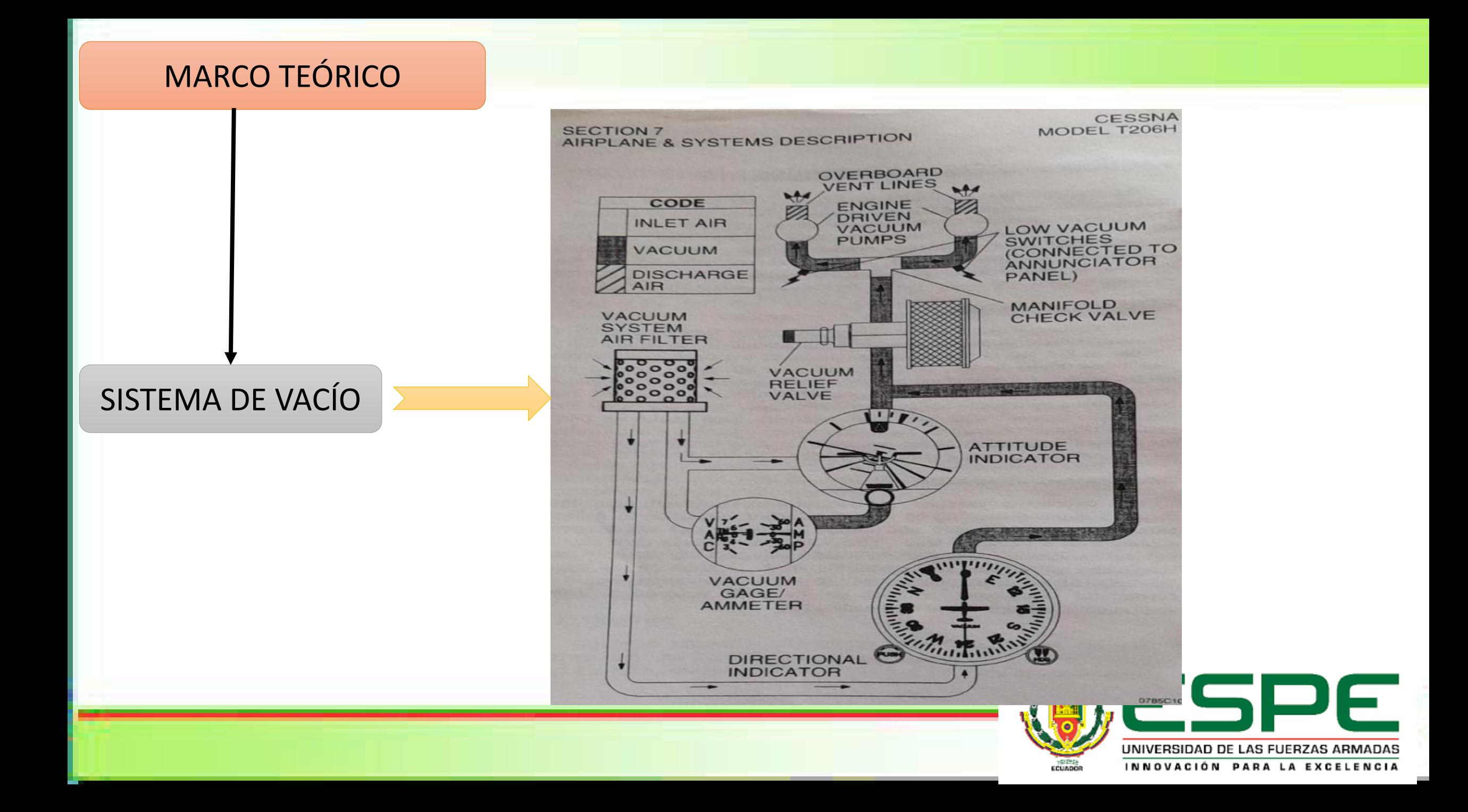

El Instrumento Electrónico de Vuelo G5 se instala como un indicador de actitud (ADI) y/o indicador de situación horizontal (HSI). El G5 contiene sensores integrados de actitud/datos aéreos que proporcionan la visualización de la actitud y la visualización secundaria de la información de datos aéreos

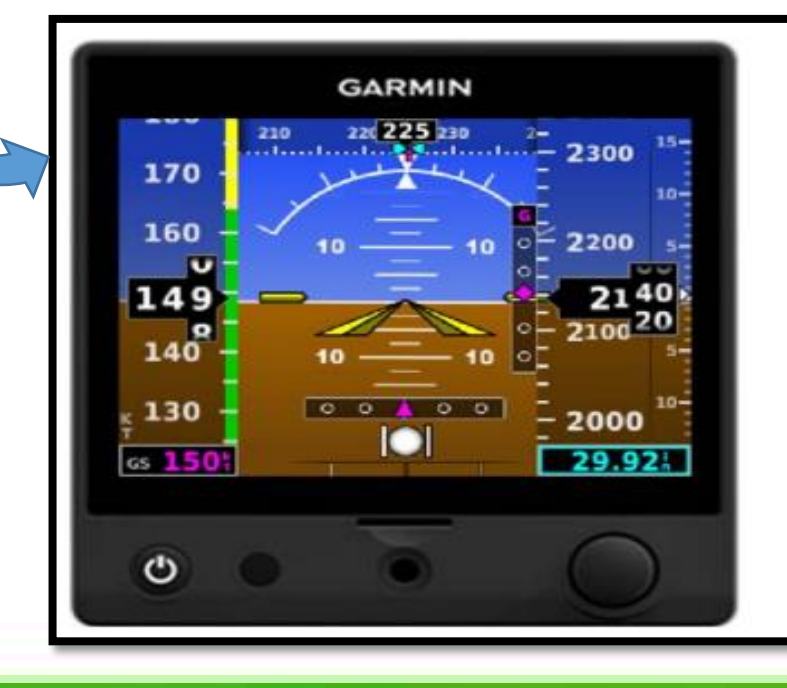

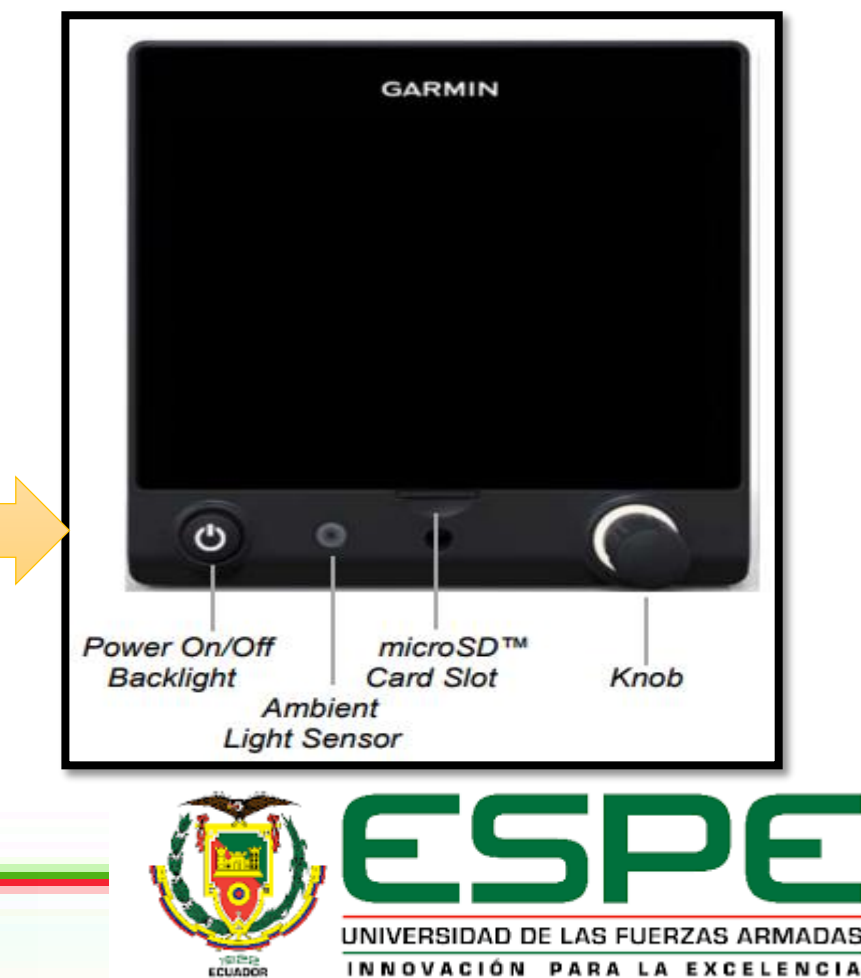

#### MARCO TEÓRICO

DESCRIPCIÓN DEL G5

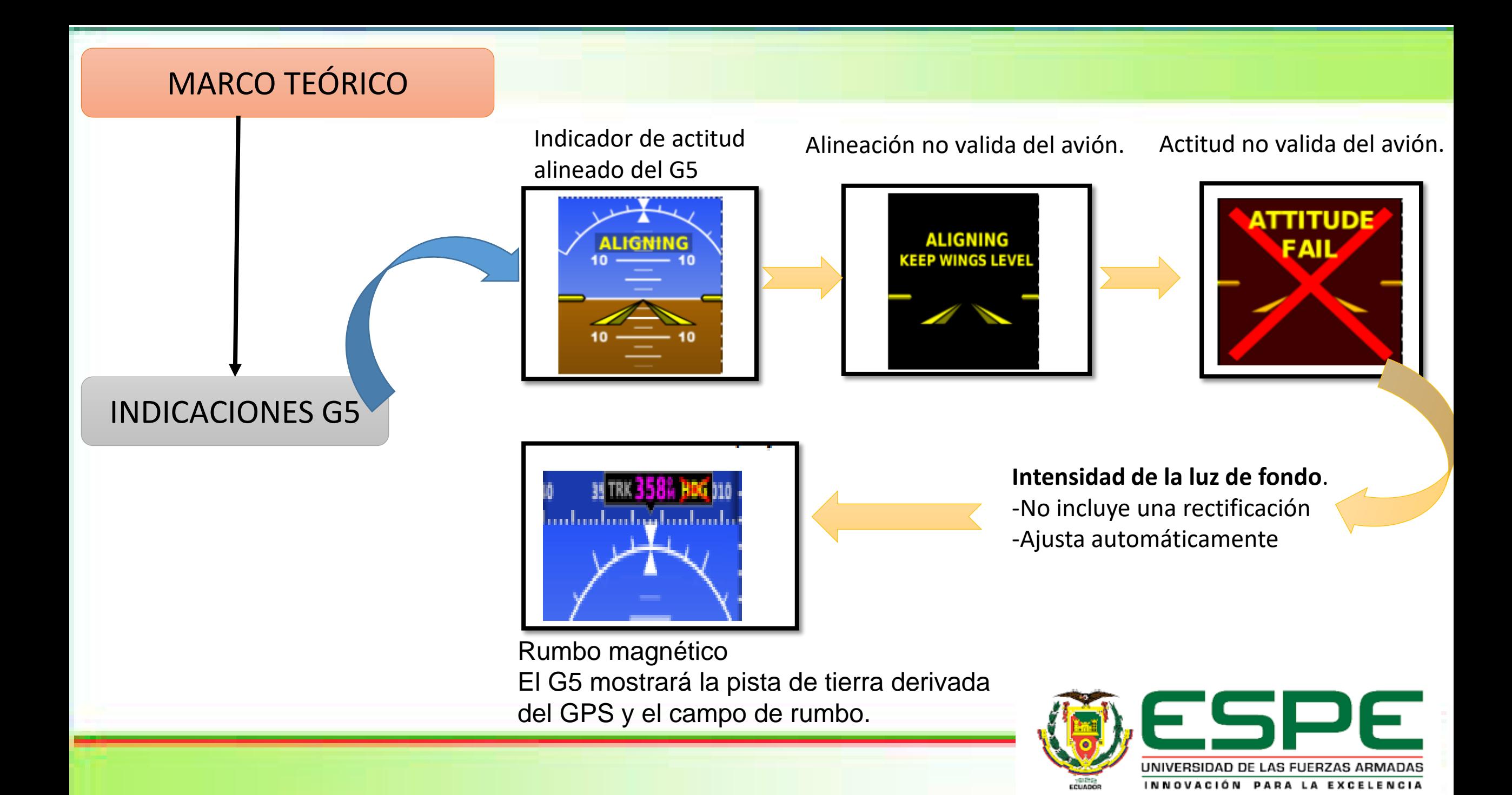

G5 es alimentado por el bus eléctrico de la aeronave

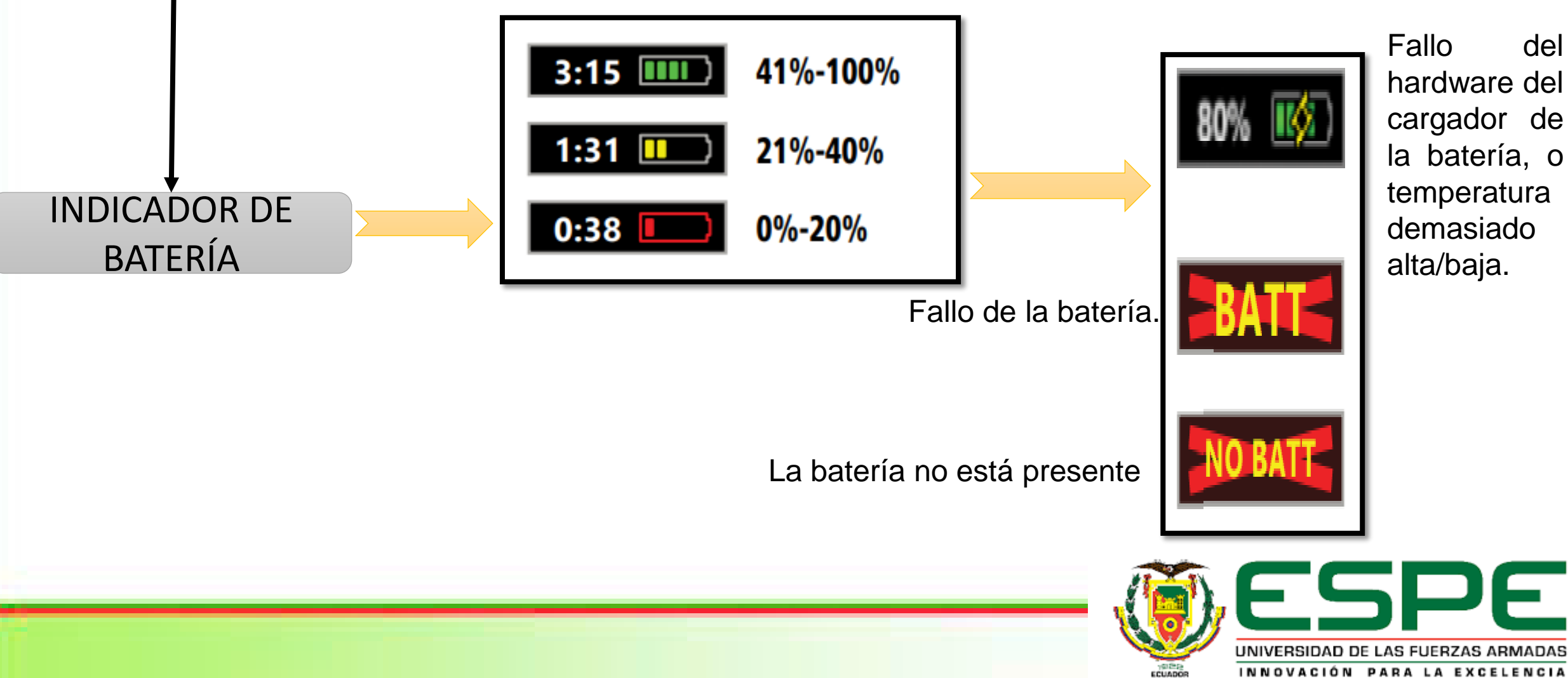

GMU 11 es un magnetómetro basado en microprocesadores

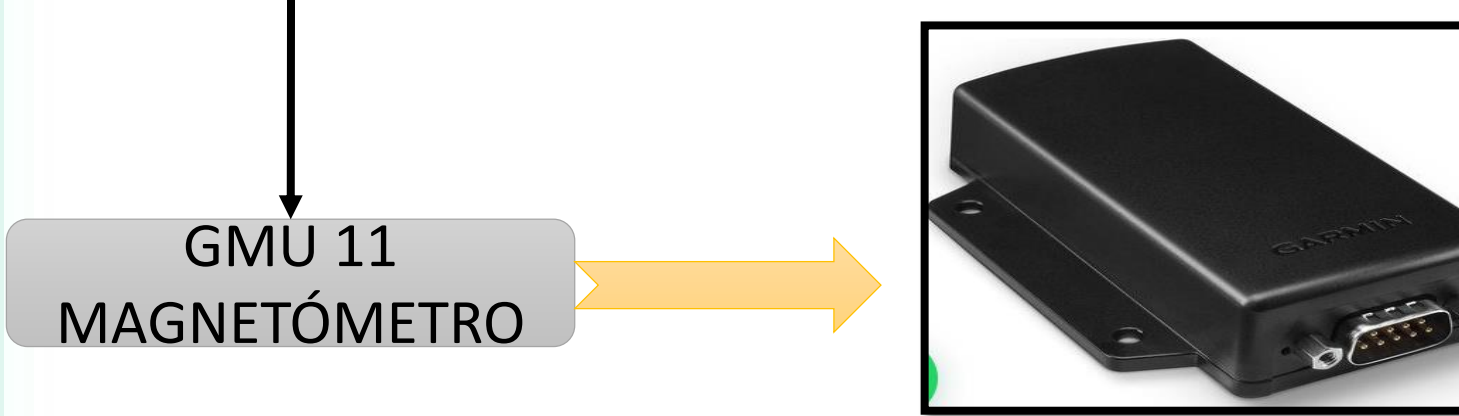

Fuera de componentes electrónicos para minimizar cualquier interferencia magnética externa

- Detecta con precisión la alineación del campo magnético de la Tierra y proporciona estos datos a procesadores.
- El GMU 11 actúa como brújula.

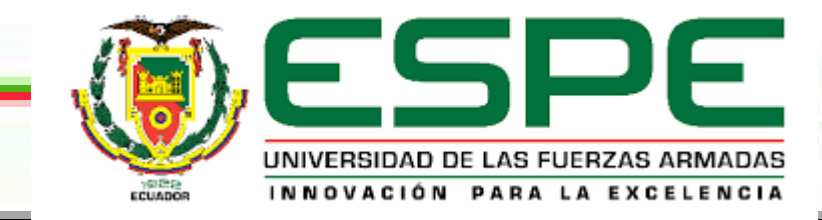

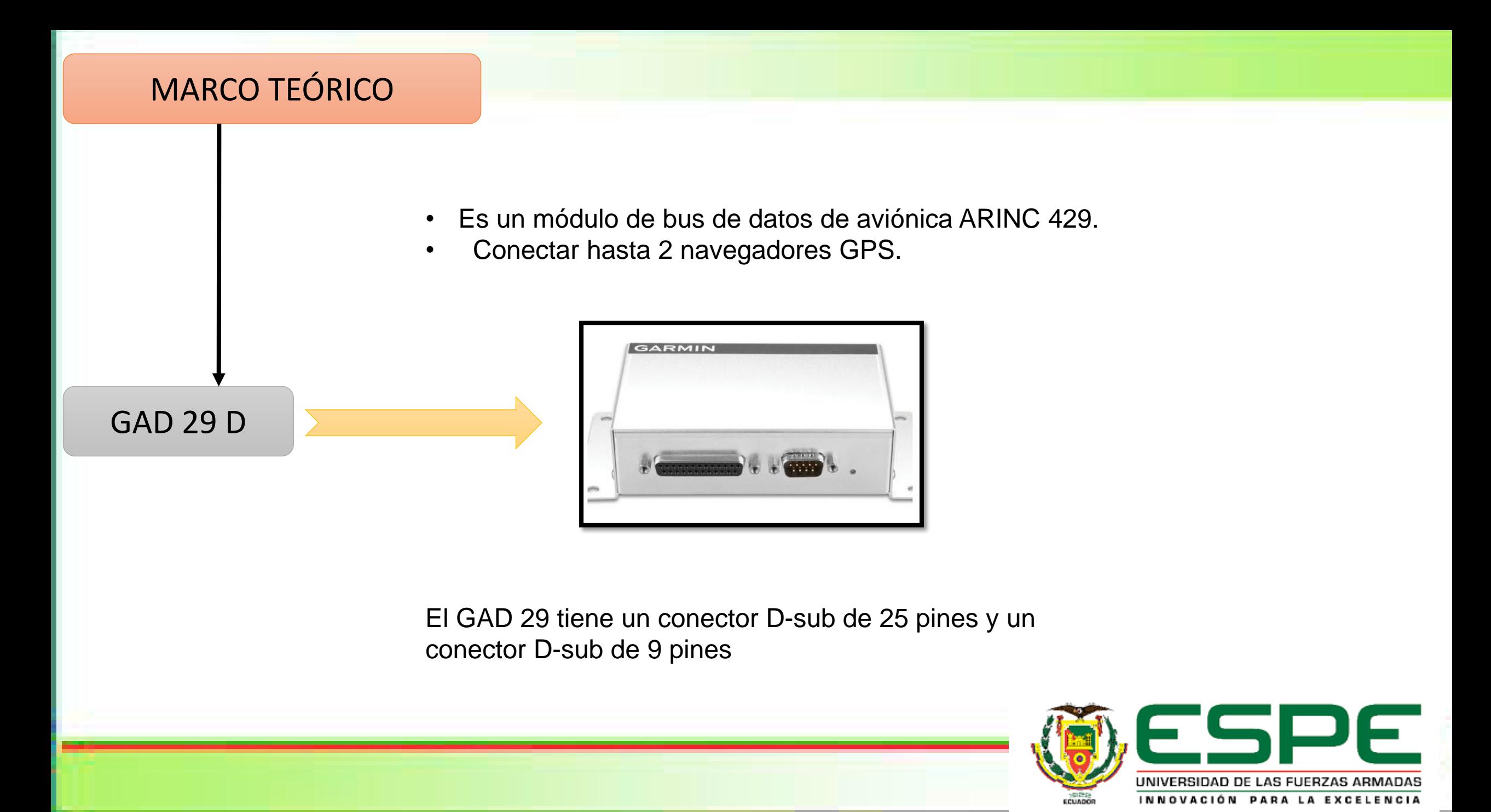

#### Equipo de seguridad

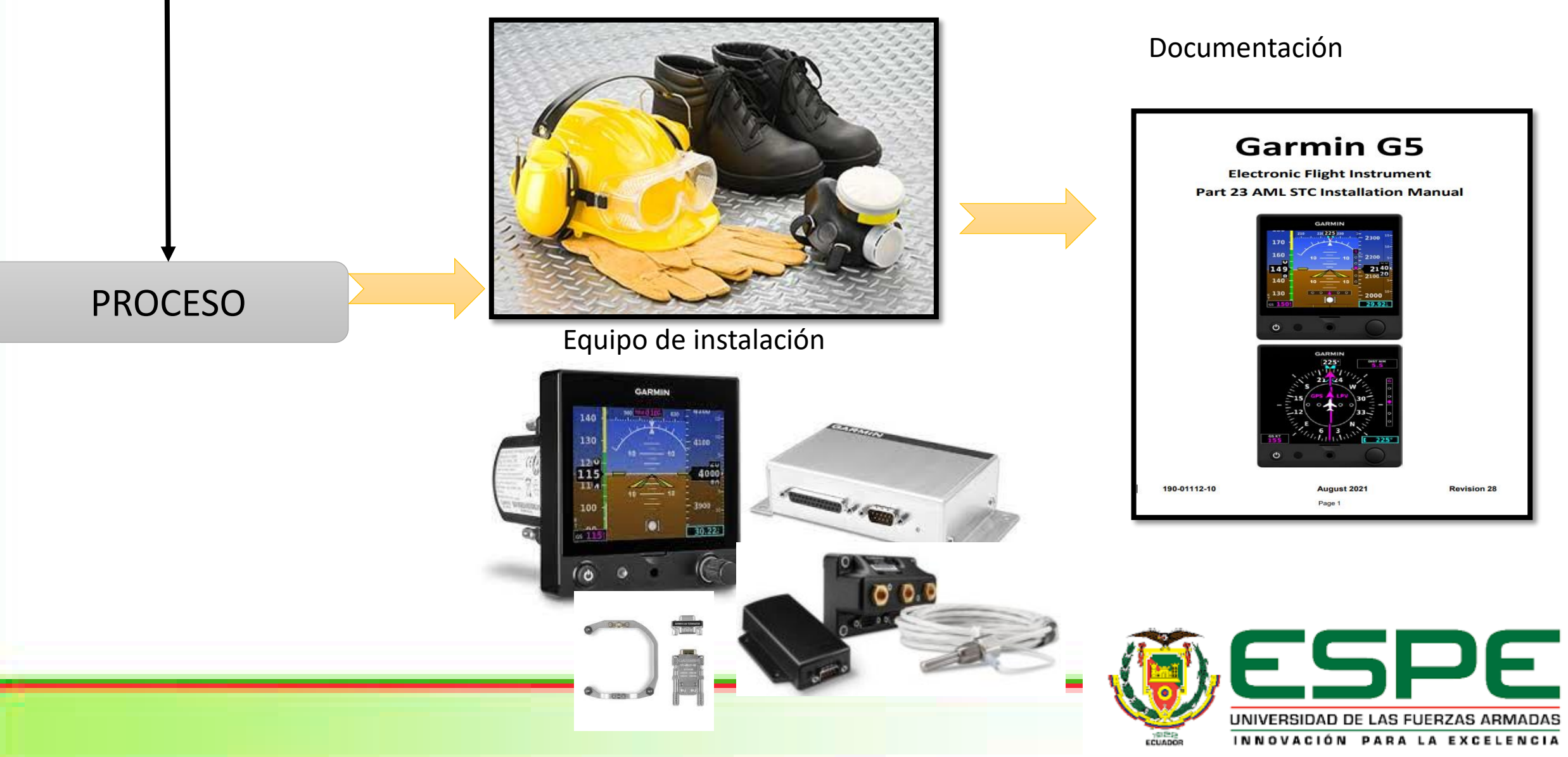

## REMOCIÓN DEL SISTEMA DE VACÍO

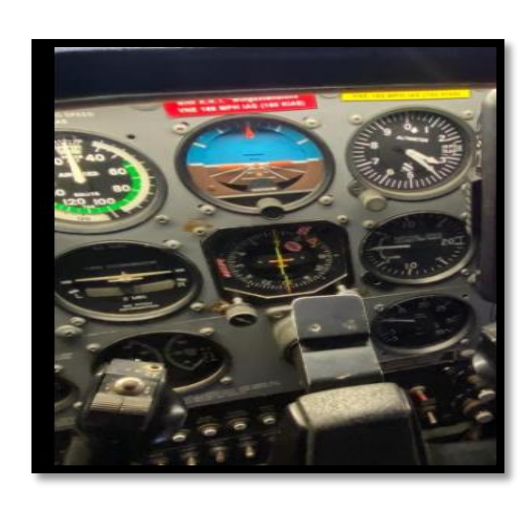

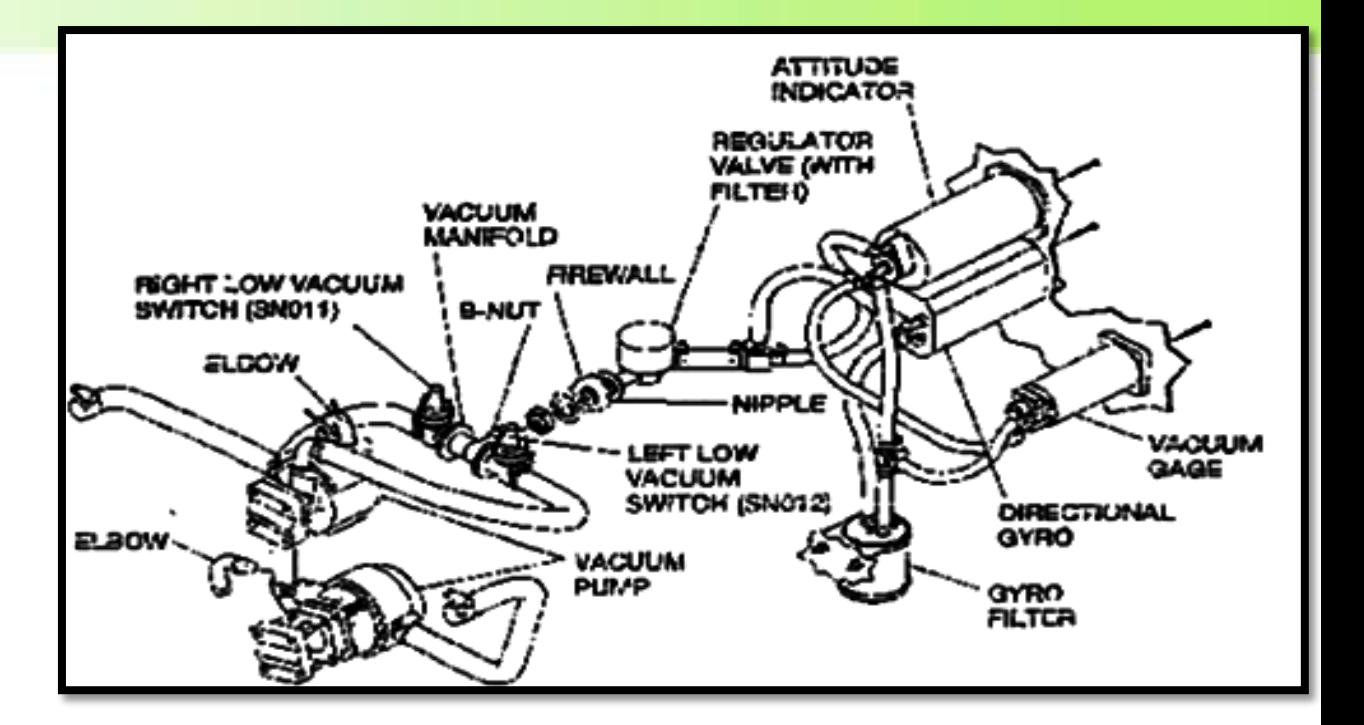

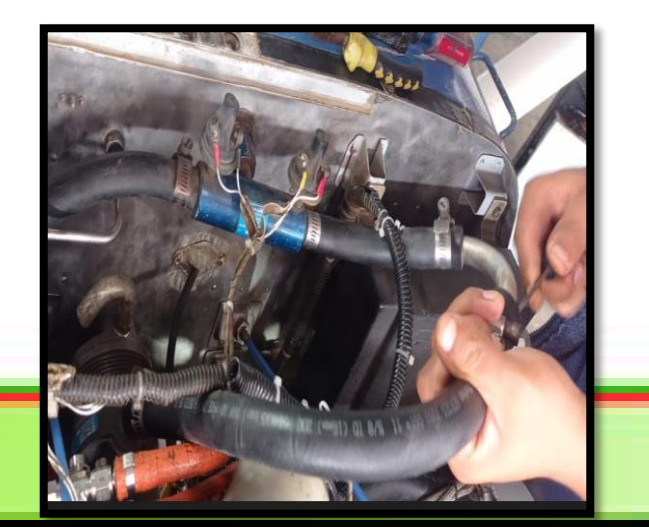

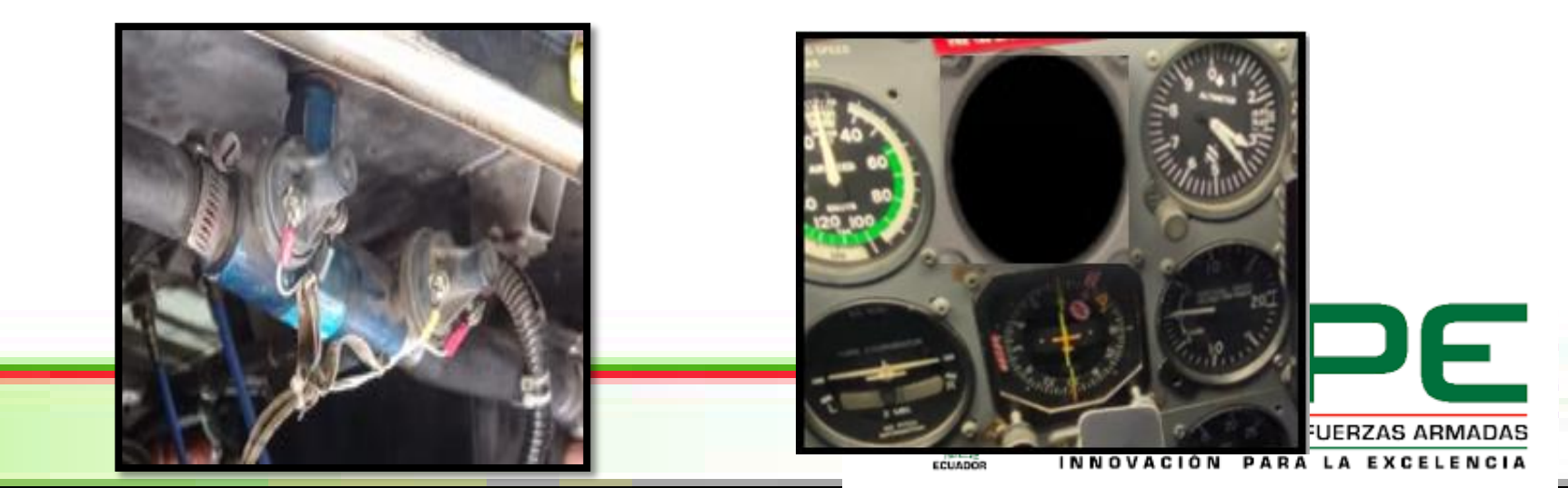

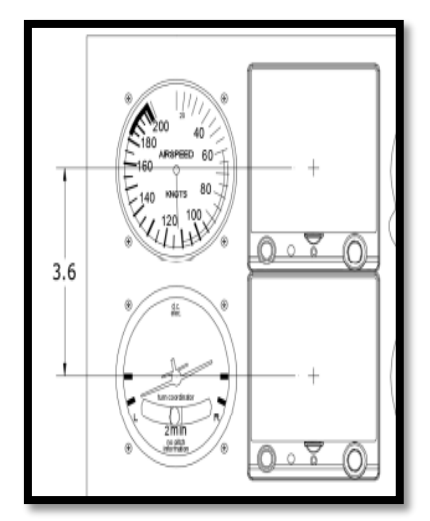

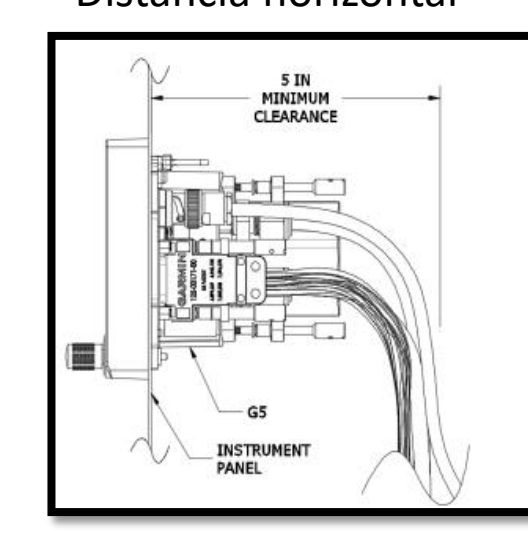

#### Distancia vertical Distancia horizontal Instalación del anillo de sujeción

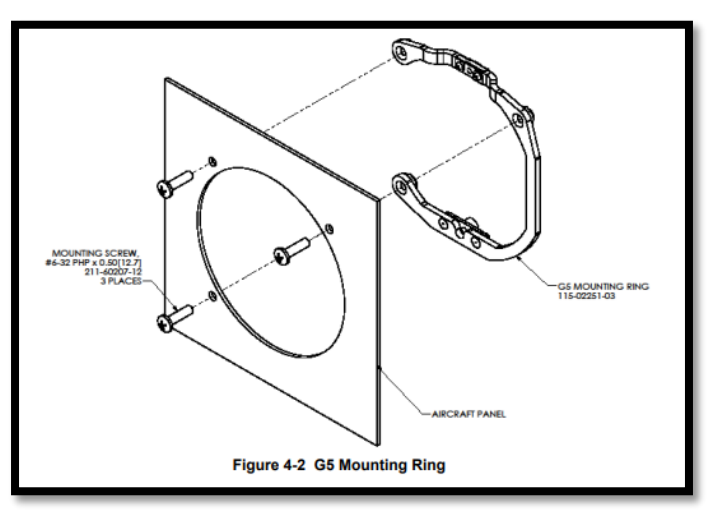

INNOVACIÓN PARA LA EXCELENCIA

ECUADOR

# Instalación de la pantalla Asegurar el G5CAPTIVE 3/32 HER Figure 4-7 G5 Hex Driver Insertion UNIVERSIDAD DE LAS FUERZAS ARMADAS

## INSTALACIÓN DEL G5

#### Datos

## PROGRAMACIÓN DEL G5

#### Reseteo para calibración

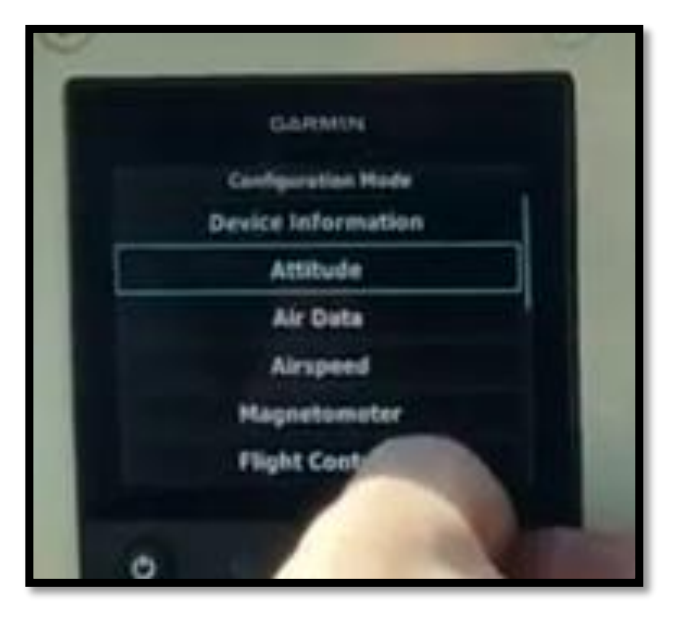

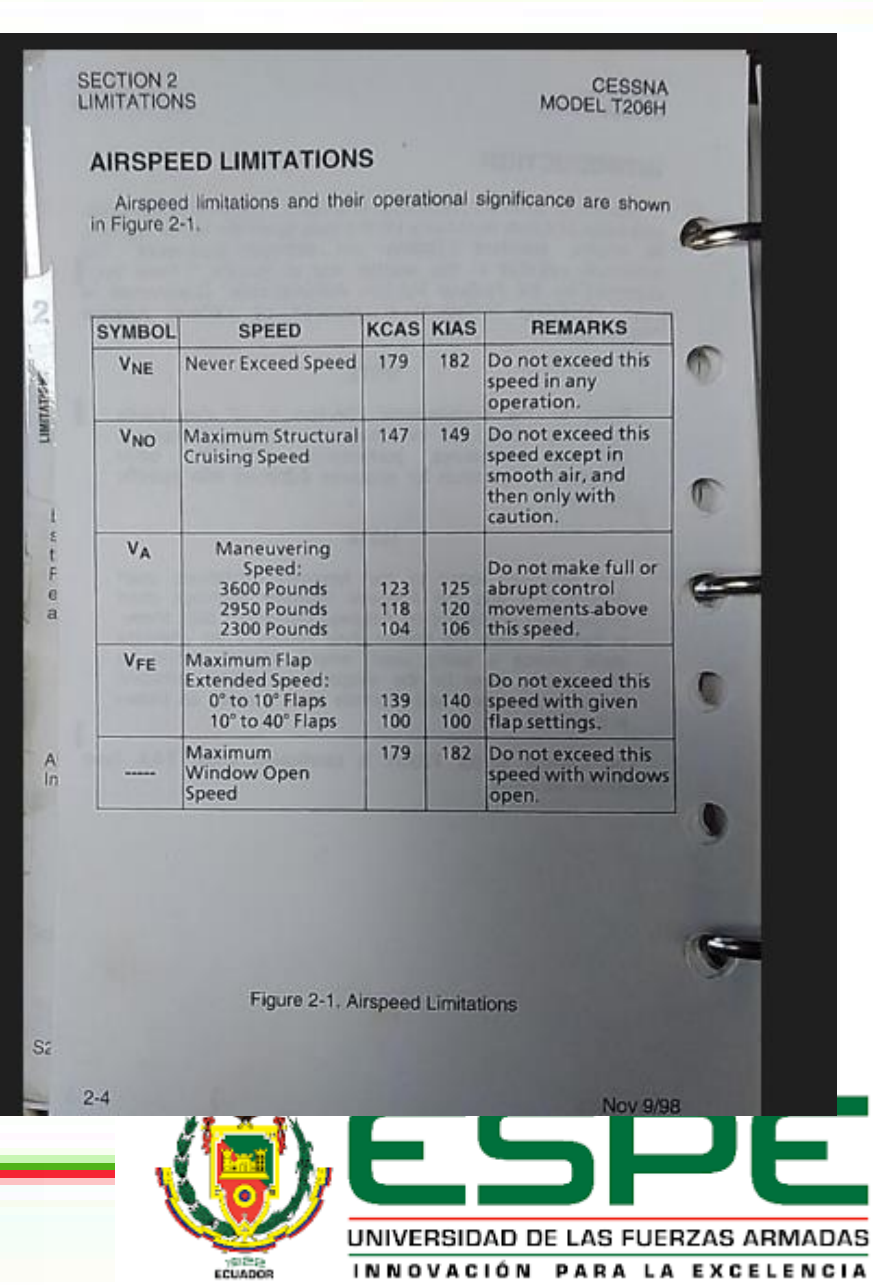

#### PROGRAMACIÓN DEL G5

**CESSNA** MODEL T206H SECTION 4<br>NORMAL PROCEDURES

#### **INTRODUCTION**

NTRODUCTION<br>Section 4 provides checklist and amplified procedures for the<br>section 4 provides checklist and amplified procedures associated with Section 4 provides checklist and amplified procedures associated with<br>conduct of normal operation. Normal procedures associated with conduct of normal operation. Normal procedures and gottonal systems can be found in Supplements, Section 9.

#### **AIRSPEEDS**

#### AIRSPEEDS FOR NORMAL OPERATION

Unless otherwise noted, the following speeds are based on a Unless otherwise noted, the following speeds are corrected.<br>
maximum weight of 3600 pounds and may be used for any lesser maximum weight of 3600 pounds and may be used to the section 5<br>weight. However, to achieve the performance specified in Section 5 weight. However, to achieve the performance specified in coopriate to<br>for takeoff distance and climb performance the speed appropriate to the particular weight must be used.

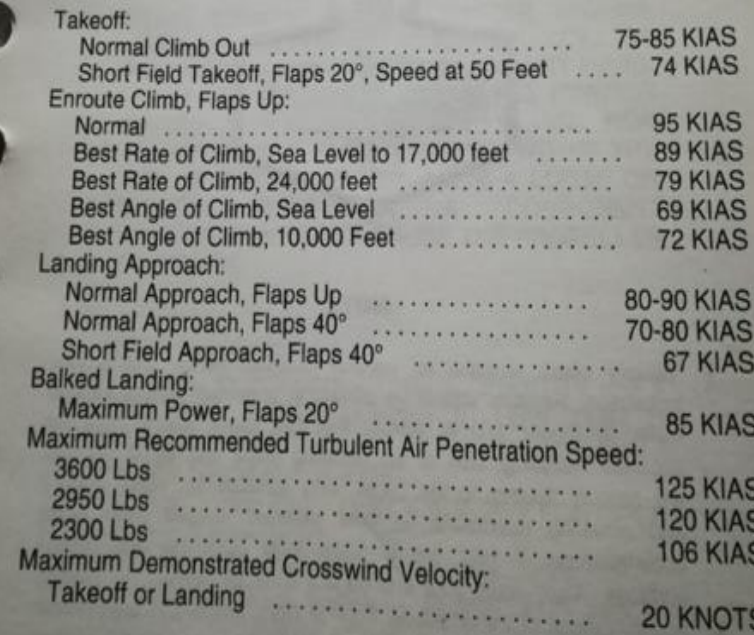

Datos para la calibración del G5<br>
SECTION 4<br>
NORMAL PROCEDURES encountered. However, should be considered and<br>guidelines described in this section should be considered and<br>applied as necessary to correct the problem. Emergency procedures guidelines described in this section. Emergency procedures<br>applied as necessary to correct the problem. Emergency procedures<br>associated with ELT, standard avionics and any other optional<br>associated with ELT, standard propl applied as necessary<br>associated with ELT, standard avionics and any<br>systems can be found in the Supplements, Section 9.

# AIRSPEEDS FOR EMERGENCY OPERATION

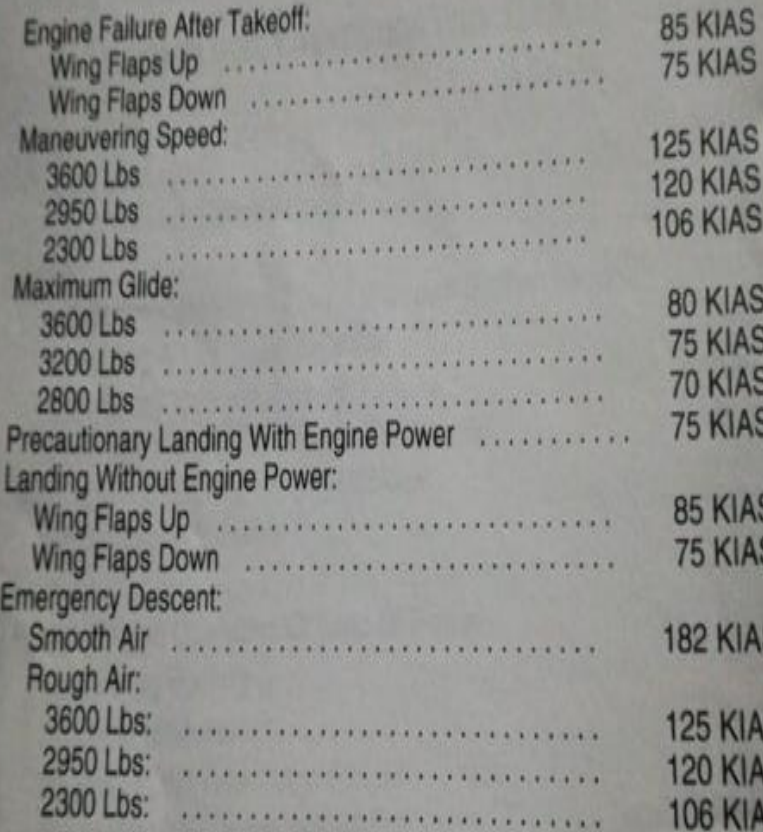

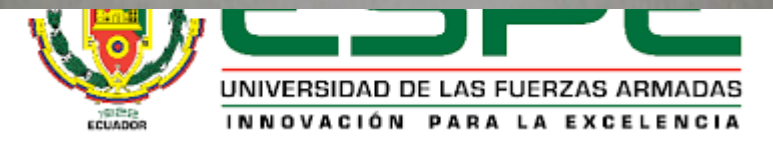

#### AERONAVE OPERATIVA CON GARMIN G5

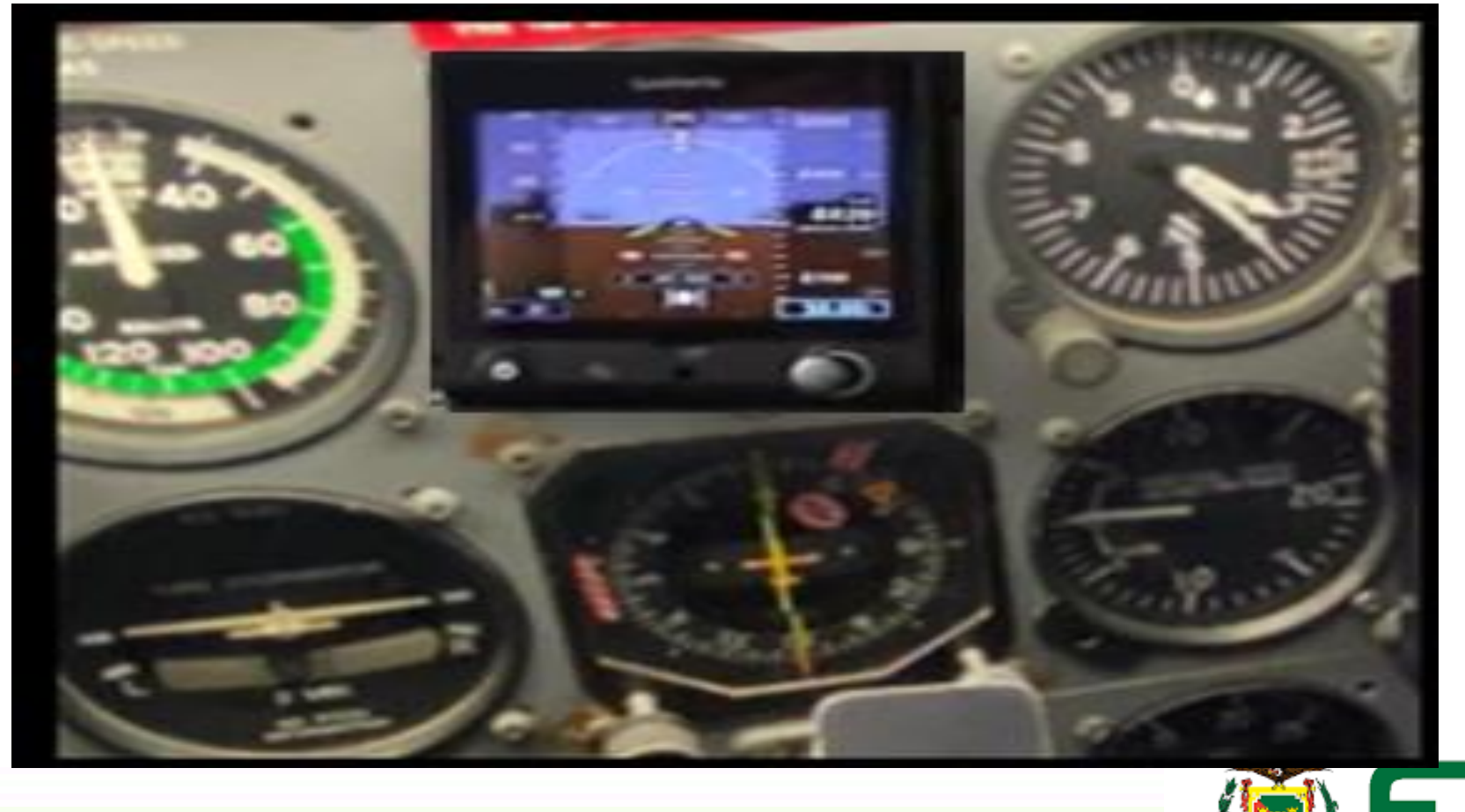

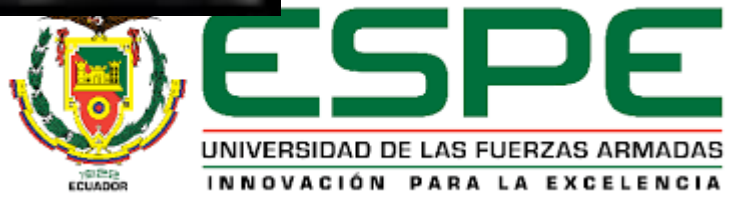

La información requerida para el trabajo se encuentra en los manuales de mantenimiento de la aeronave T206H y del instrumento GARMIN (G5) ELECTRONIC FLIGHT INSTRUMENT, tomar en cuenta todas las indicaciones y precauciones que estén presentes en la documentación técnica.

El GARMIN G5 tiene diferentes procedimientos para la programación ya que cuenta con 2 formatos de página principal la primera es la DG (giroscopio direccional) o HSI (indicador de situación horizontal), se requieren entradas de navegación VHF o GPS para controlar la pantalla HSI; para el interfaz de GPS, se requiere un adaptador de datos de navegación opcional.

En la programación se combinan señales visuales y lecturas de datos que alguna vez se dispersaron en el instrumento, el GARMIN (G5) hace que la información de vuelo sea más fácil de escanear, para que los pilotos puedan responder de manera más rápida e intuitiva a cualquier situación en vuelo.

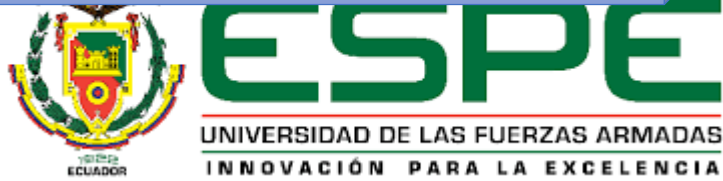

#### **CONCLUSIONES**

#### RECOMENDACIONES

- Inspeccionar los diferentes procedimientos y tomar en cuenta todas las advertencias que se encuentren en los manuales del Cessna T206H y el manual de Instalación del Garmin G5 Electronic Flight Instrument para la correcta programación, como también utilizar las herramientas indicadas para que el instrumento de vuelo electrónico G5 brinde nuevos niveles de confianza y conocimiento de la situación en la cabina del piloto.
- Se recomienda tener cuidado con la programación ya que el GARMIN G5 tiene diferentes procedimientos ya que cuenta con 2 formatos de página principal la primera es la DG (giroscopio direccional) o HSI (indicador de situación horizontal), las cuales requieren entradas de navegación VHF o GPS para controlar la pantalla HSI; para el interfaz de GPS, se requiere un adaptador de datos de navegación opcional.

• Programar de acuerdo a los datos mostrados en el pilot´´s Operating Handbook de la aeronave Cessna T206H para que la información de vuelo sea más fácil de escanear y entender facilitando a los pilotos puedan responder de manera más rápida e intuitiva a cualquier situación en vuelo.

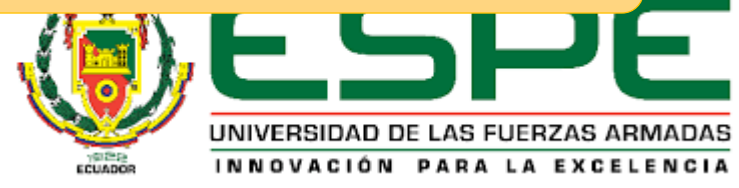

# GRACIAS POR SU ATENCIÓN

. . .